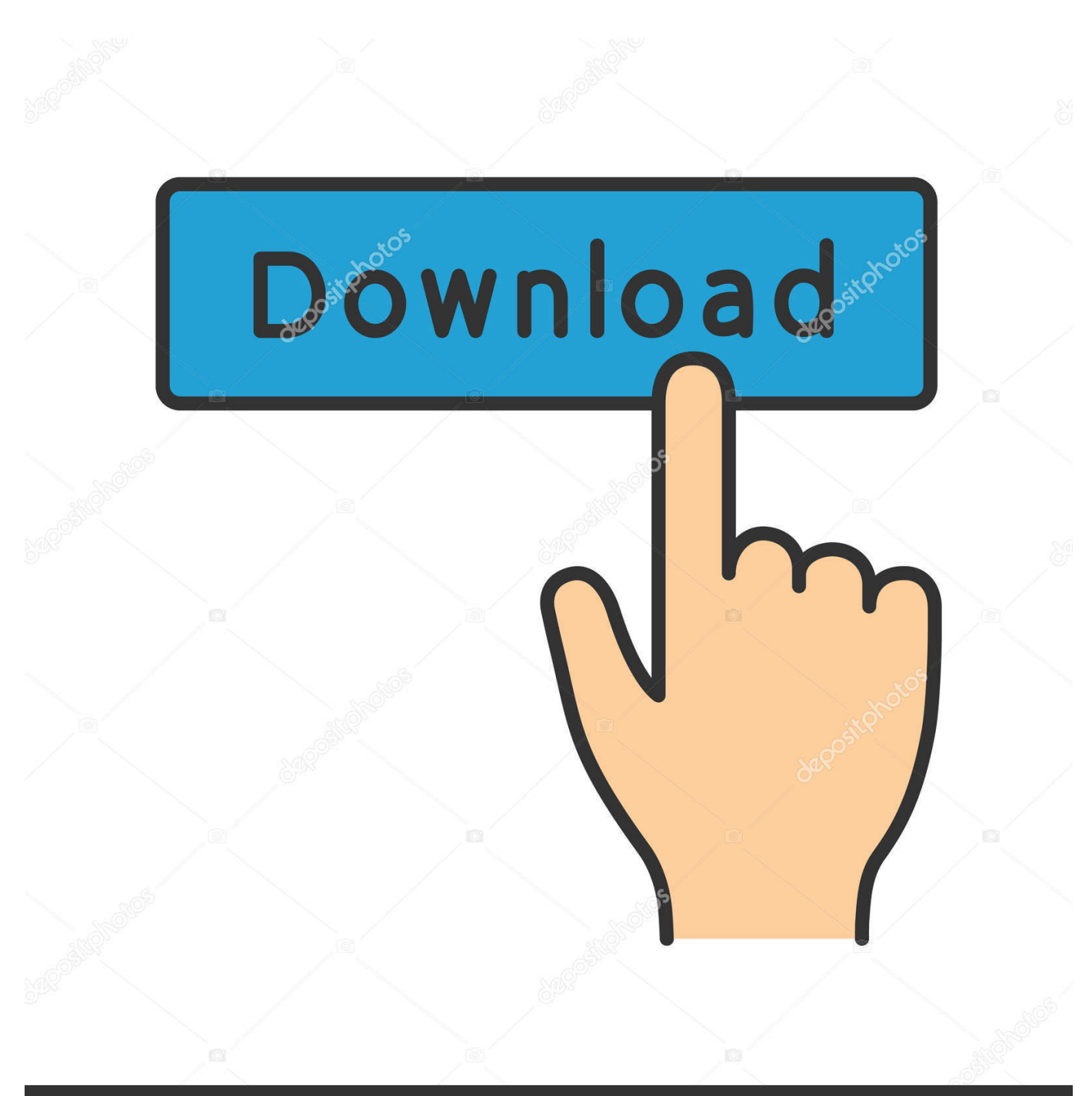

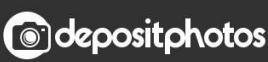

Image ID: 211427236 www.depositphotos.com

[Phoenix Bios Master Password Generator Download](https://tlniurl.com/1tad8z)

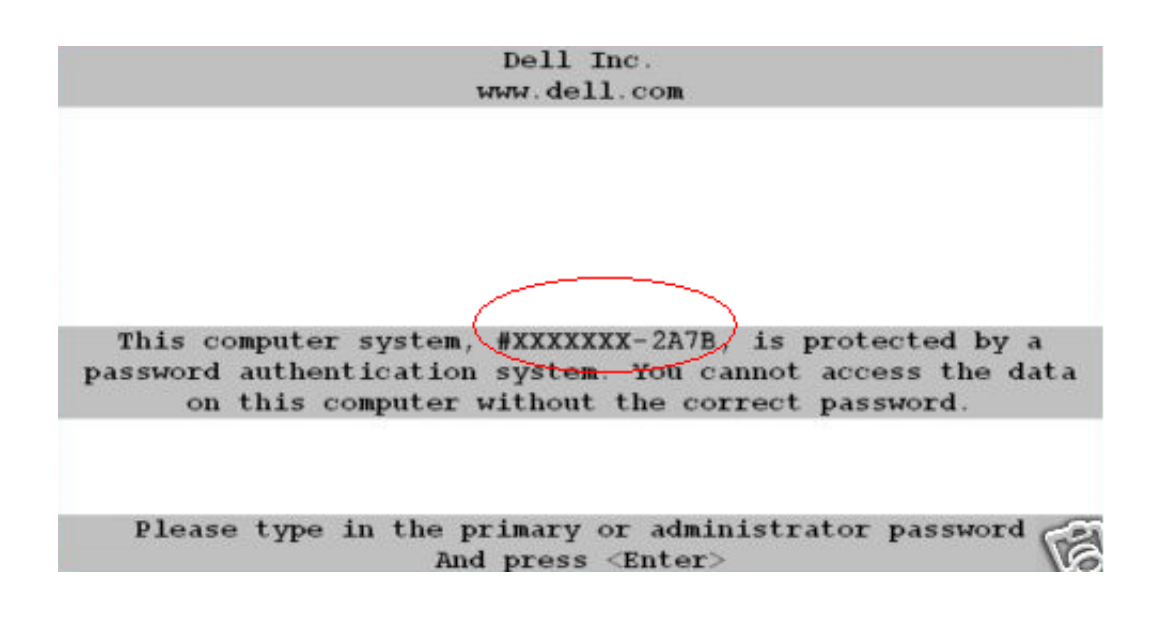

[Phoenix Bios Master Password Generator Download](https://tlniurl.com/1tad8z)

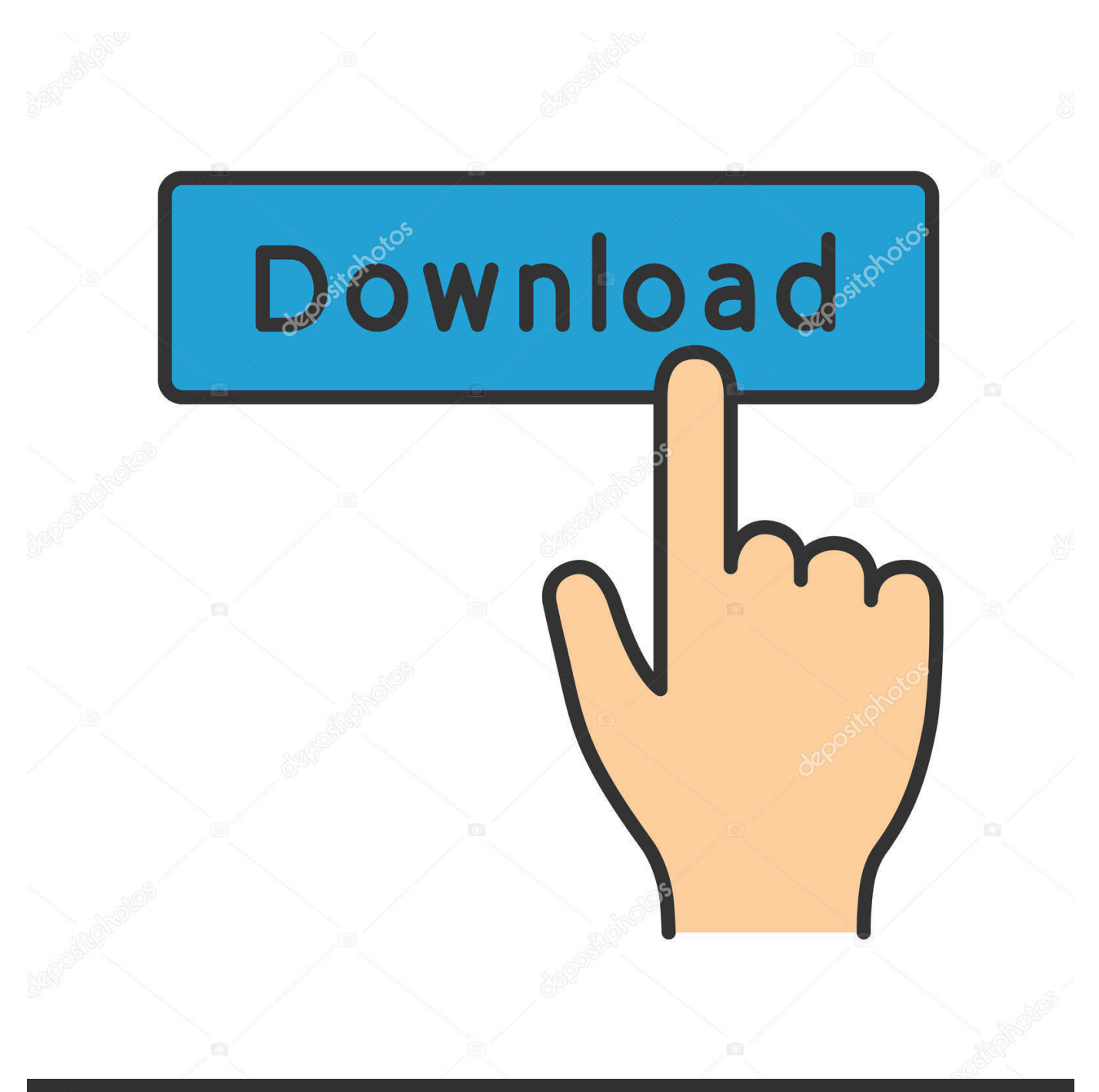

## **@depositphotos**

Image ID: 211427236 www.depositphotos.com Phoenix Bios master password generator rar from 4shared com 21 KB Here you can download bios master password generator Shared files found Uploaded on TraDownload and all major free file sharing websites like 4shared.. If you still have trouble downloading bios master password generator or any other file, post it in comments below and our support team or a community member will help you!If no files were found or matches are not what you expected just use our request file feature.

1. phoenix bios master password generator

• Remove the jumper plug from pins 1 and 2 • Place the jumper plug on pins 2 and 3 and wait approximately 5 seconds.. Click it and That's it, you're done amigo!Bios master password generator download will begin.. Please use our page How to download bios master password generator files to my device? Click download file button or Copy bios master password generator URL which shown in textarea when you clicked file title, and paste it into your browsers address bar.. • Replace the jumper plug on pins 1 and 2 Dell Optiplex BIOS Password Recovery The BIOS password may be cleared from a Dell Optiplex by removing the password jumper (PSWD) from the motherboard.

## **phoenix bios master password generator**

phoenix bios master password generator [Traktor Pro Download Free](http://staroronab.blo.gg/2021/february/traktor-pro-download-free.html)

Registered users can also use our to download files directly from all file hosts where it was found on.. The password jumper's location on a Dell Dimension motherboard can be found by reviewing the.. Our goal is to provide high-quality PDF documents, Mobile apps, video, TV streams, music, software or any other files uploaded on shared hosts for free! If you found that any of above bios master password generator files may have been subject to copyright protection.. Here you can download bios master password generator shared files that we have found in our database. [Doa Untuk Mu Download](https://doa-untuk-mu-download-4.peatix.com/view)

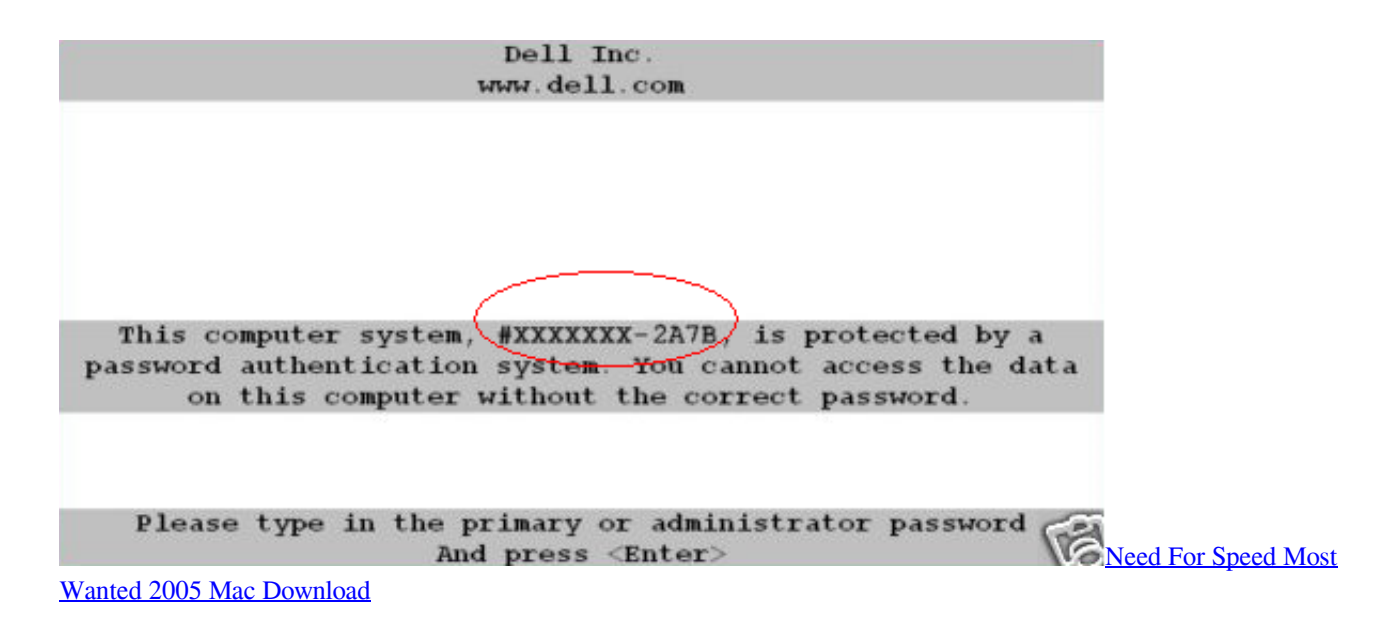

## [Dd Form 626 Requires Drivers To Provide Which Of The Following](https://eloquent-lumiere-29b751.netlify.app/Dd-Form-626-Requires-Drivers-To-Provide-Which-Of-The-Following.html)

 The password jumper's location on a Dell Optiplex motherboard can be found by reviewing the.. • Remove the jumper plug from pins 1 and 2 • Place the jumper plug on pins 2 and 3 and wait approximately 5 seconds.. Just paste the urls you'll find below and we'll download file for you!If file you want to download is multipart you can use our to check whether multiple download links are still active before you start download.. com, uploaded to, mediafire com and many others Just click desired file title, then click download now button or copy download link to browser and wait certain amount of time (usually up to 30 seconds) for download to begin.. If file is deleted from your desired shared host first try checking different host by clicking on another file title. [Microsoft Internet Explorer 11 Download For Mac](http://www.puits-de-lumiere-particulier.lightwayfrance.fr/sites/default/files/webform/undrav612.pdf)

[Download Michael 4 Base Daz Studio](http://goumedgeodo.blo.gg/2021/february/download-michael-4-base-daz-studio.html)

For most Dell Optiplex desktops, the steps to reset a BIOS password and clear all CMOS settings are: • Locate the 3-pin CMOS password reset jumper on the system board.. If file is multipart don't forget to check all parts before downloading! In next page click regular or free download and wait certain amount of time (usually around 30 seconds) until download button will appead.. For most Dell Dimension desktops, the steps to reset a BIOS password and clear all CMOS settings are: • Locate the 3-pin CMOS password reset jumper on the system board.. Some Dell laptops and computers require you to press CTRL + Enter and on some is enough to just press enter Dell Dimension BIOS Password Recovery The BIOS password may be cleared from a Dell Dimension by moving the password jumper on the motherboard.. • Replace the jumper plug on pins 1 and 2 Dell Inspiron BIOS Password Recovery Each Dell Inspiron has a master password that clears the BIOS password. b0d43de27c [الى الفيديو تحويل برنامج](http://ecbridlali.blogg.se/2021/february/dvd.html) [الصيغ جميع مجانا Dvd](http://ecbridlali.blogg.se/2021/february/dvd.html)

b0d43de27c

[Run Keygen On Mac](https://mutazabart.substack.com/p/run-keygen-on-mac)